# Les Logiciels Libres

#### Thomas Petazzoni Mercredi 25 novembre 2009

#### Intervenant

• Thomas Petazzoni

- 
- Ingénieur en informatique, formateur et développeur spécialisé Linux embarqué
- Utilisateur et promoteur des Logiciels Libres depuis 2000
- Impliqué dans la communauté
	- Créateur et animateur de l'Agenda du Libre
	- Membre du Conseil d'Administration de l'April
	- Fondateur et animateur de Toulibre, association de promotion du Libre à Toulouse
	- Contributeur dans quelques projets libres
	- Modérateur sur le principal site d'information francophone sur le Libre, LinuxFr.org

#### **• Définition du Logiciel Libre, historique**

- Les Logiciels Libres aujourd'hui
- Aspects juridiques
- · Intérêts et enjeux du Logiciel Libre
- Modèles économiques
- Organisation de la communauté
- Au-delà du logiciel

#### Un monde de crêpes

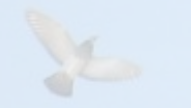

- Imaginez un monde
	- où les crêpes ne sont disponibles que toutes prêtes
	- où la recette des crêpes n'est pas disponible
	- où il ne viendrait à personne l'idée d'avoir la recette
- Ce monde existe: la face « visible » du monde du logiciel depuis les années 80

#### Crêpe et logiciel

- Deux formes pour un logiciel
	- **code source**, l'équivalent de la recette dans notre histoire de crêpe
	- **exécutable**, l'équivalent du plat cuisiné

#### Crêpe et logiciel

200 g de sucre 300 g de farine 4 oeufs 50 cl de lait

}

int main(void) { printf("Bonjour\n"); return 0;

Une forme modifiable, améliorable, partageable, échangeable

010100010000 101110001010 100101010101 00010101010

Une forme qu'on ne peut que consommer

# Un peu d'histoire

- Pratiques des hackers, modèle de la recherche scientifique : ouverture et échanges naturels
- À partir de 1980 : licences d'utilisation des logiciels prévues pour limiter la liberté de l'utilisateur
- 1983, réaction de Richard Stallman, chercheur au MIT
	- Création du projet GNU
	- Formalisation du concept de Logiciel Libre
- 1985: Fondation pour le Logiciel Libre
	- rédaction de la General Public License, GPL

### Principes du Logiciel Libre

- Quatre libertés
	- liberté d'utilisation d'un programme
	- liberté d'étudier le fonctionnement d'un programme
	- liberté de modifier un programme
	- liberté de distribuer un programme
- Penser à la libre expression et à la liberté, pas à la gratuité
- Disponibilité du code source
- S'oppose à «logiciel propriétaire» ou «logiciel privateur»

### Libre, freeware, propriétaire ?

Y.

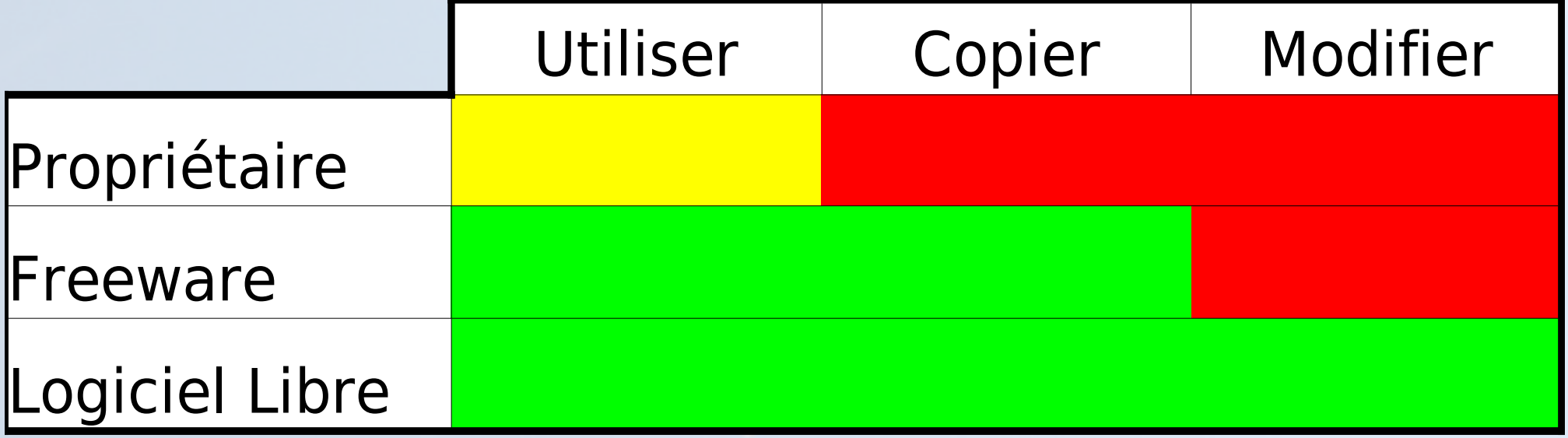

- Définition du Logiciel Libre, historique
- **Les Logiciels Libres aujourd'hui**
- Aspects juridiques
- Intérêts et enjeux du Logiciel Libre
- Modèles économiques
- Organisation de la communauté
- Au-delà du logiciel

#### L'informatique « invisible »

- L'infrastructure d'Internet
	- Plus de la moitié des serveurs Web fonctionnent avec Apache, un logiciel libre
	- La moitié des courriers électroniques échangés transitent par des logiciels libres, avec Postfix, sendmail, exim
	- La quasi-totalité des noms de domaines sont gérés par des logiciels libres, avec Bind
- L'informatique d'entreprise
	- Serveurs d'Intranet, d'applications, de fichiers, d'impression, base de données
	- Apache, Tomcat, Samba, CUPS, MySQL, PostgreSQLetc.

#### L'informatique « invisible »

- Les systèmes embarqués
	- Toutes les Freebox fonctionnent avec des Logiciels Libres, ainsi que les Neuf Box et certaines Live Box
	- Les GPS Tomtom ou Garmin, téléviseurs, camescopes, appareils photos numériques, lecteurs de DVD, de Sony
	- Mais aussi des téléphones, des parc-mètres, des systèmes de diffusion vidéo dans les trains et avions, etc.
	- Plus de la moitié des projets embarqués utilisent des Logiciels Libres
- 75% des plus gros supercalculateurs du monde

#### Sur le poste de travail

- Une maturité plus longue à venir
- Des Logiciels Libres fonctionnant sur Microsoft Windows
	- Bureautique: OpenOffice.org, avec traitement de texte, tableur, présentation, base de données
	- Navigation Web: Mozilla Firefox
	- Courrier électronique: Mozilla Thunderbird
	- Messagerie instantanée: Pidgin
	- Retouche photo: The Gimp
	- Lecteur multimédia: VLC
	- Et des centaines d'autres à découvrir sur Framasoft, [http://www.framasoft.net](http://www.framasoft.net/)

### Un système libre: GNU/Linux

- Compilation de centaines de Logiciels Libres pour former un système complet et utilisable : une distribution
- Choix important de distributions
	- Ubuntu, la plus populaire actuellement
	- Mandriva, éditée par une société française
	- RedHat
	- OpenSuSe
	- Debian
	- Slackware
	- etc.

#### Ils sont utilisés !

- Septembre 2007 : migration des postes des députés vers Ubuntu GNU/Linux
- Migration des postes de la Gendarmerie Nationale vers OpenOffice.org, Firefox et Thunderbird et maintenant vers Ubuntu
- Migration de Peugeot vers Linux sur les postes de travail et les serveurs
- Firefox représente 30% des parts de marché de la navigation Web
- Omniprésence sur les serveurs
- Définition du Logiciel Libre, historique
- Les Logiciels Libres aujourd'hui
- **Aspects juridiques**
- Intérêts et enjeux du Logiciel Libre
- Modèles économiques
- Organisation de la communauté
- Au-delà du logiciel

#### Droit d'auteur et logiciel

- Comme toutes les créations, les programmes d'ordinateur sont automatiquement régis par le **droit d'auteur**
- Accorde un monopole, choix de l'exploitation
- Le droit d'auteur garantit qu'on ne peut:
	- copier un programme pour le donner ou le vendre, (essayer de) le modifier, l'utiliser en dehors des clauses prévues par sa licence
- Le droit d'auteur n'interdit en revanche pas d'écrire un nouveau programme:
	- Aux fonctionnalités similaires, compatible au niveau des formats de communication et de données, etc.

#### Les licences

- En se basant sur le droit d'auteur, les licences d'utilisation déterminent les droits et devoirs des utilisateurs:
	- « Licence propriétaire » : restriction des libertés d'usage du programme

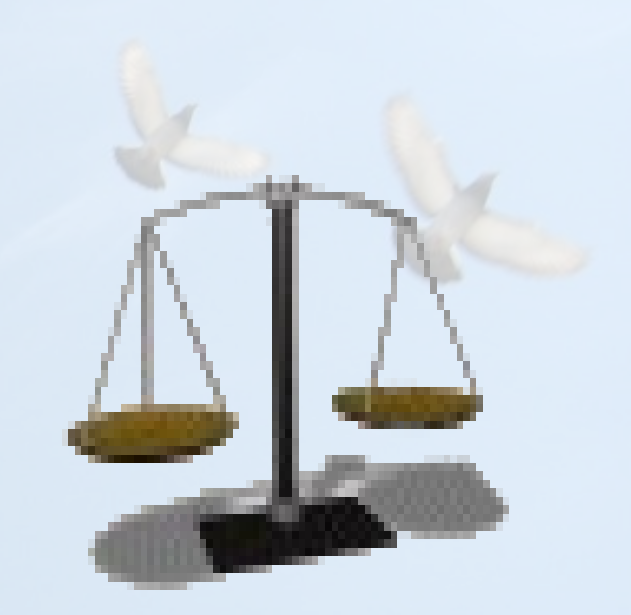

- « Licence libre » : organisation de la diffusion du programme
- Nombreuses licences libres: GPL, LGPL, BSD, MIT/X11, etc.

#### Libre pour toujours

- La liberté des uns ne doit pas restreindre la liberté des autres : ce qui est libre doit le rester
- Les licences de logiciels libres garantissent les quatre libertés et pour certaines garantissent la **persistance** des quatre libertés
- Notion de **copyleft**
- GPL: « Création d'un pot commun auquel chacun peut ajouter mais rien retirer » Eben Moglen

#### Ne confondons pas

- Logiciel Libre et non-commercial
- Logiciel Libre et freeware ou logiciel gratuit
- Logiciel Libre et Open Source
- Logiciel Libre et libre de droits ou domaine public
- Définition du Logiciel Libre, historique
- Les Logiciels Libres aujourd'hui
- Aspects juridiques
- **Intérêts et enjeux du Logiciel Libre**
- Modèles économiques
- Organisation de la communauté
- Au-delà du logiciel

#### Pourquoi s'intéresser au logiciel ?

*« Toutes les libertés dépendent de la liberté informatique, elle n'est pas plus importante que les autres libertés fondamentales mais, au fur et à mesure que les pratiques de la vie basculent sur l'ordinateur, on en aura besoin pour maintenir les autres libertés. »*

Richard Stallman

# Intérêts du Logiciel Libre 1/3

- Démarche **éthique**
	- liberté, égalité, fraternité
	- partage et diffusion de la connaissance
- Des outils disponibles pour tous
	- S'équiper légalement et à faible coût en logiciels
	- En milieu scolaire, possibilité de travailler chez soi
- Utilisateur **impliqué** et responsable
- Entraide communautaire

#### Partage des connaissances

« L'Unesco a toujours encouragé l'extension et la diffusion de la connaissance et reconnaît que dans le domaine du logiciel, le logiciel libre diffuse cette connaissance d'une manière que le logiciel propriétaire ne permet pas.

L'Unesco reconnaît aussi que le développement du logiciel libre encourage la solidarité, la coopération et le travail communautaire entre les développeurs et les utilisateurs de nouvelles technologies. »

Abdul Waheed Khan, du département communication et information de l'Unesco, 2002

# Intérêts du Logiciel Libre 2/3

- Développement d'activité économique locale
- Défense des **diversités** culturelles et linguistiques
- Logiciels techniquement intéressants
- **Sécurité**, fiabilité
	- code ouvert, vérifiable par tous
	- ouverture du développement
- Transparence
- Disponibilité sur différents systèmes

# Intérêts du Logiciel Libre 3/3

- **Indépendance** vis-à-vis des éditeurs
	- contrôle de son outil logiciel
	- confidentialité
- Souplesse, réutilisation, personnalisation
- Développements par l'impôt disponibles pour tous
- Pérennité des données grâce aux **formats ouverts**
- Interopérabilité grâce aux **standards ouverts**

#### Format et protocole

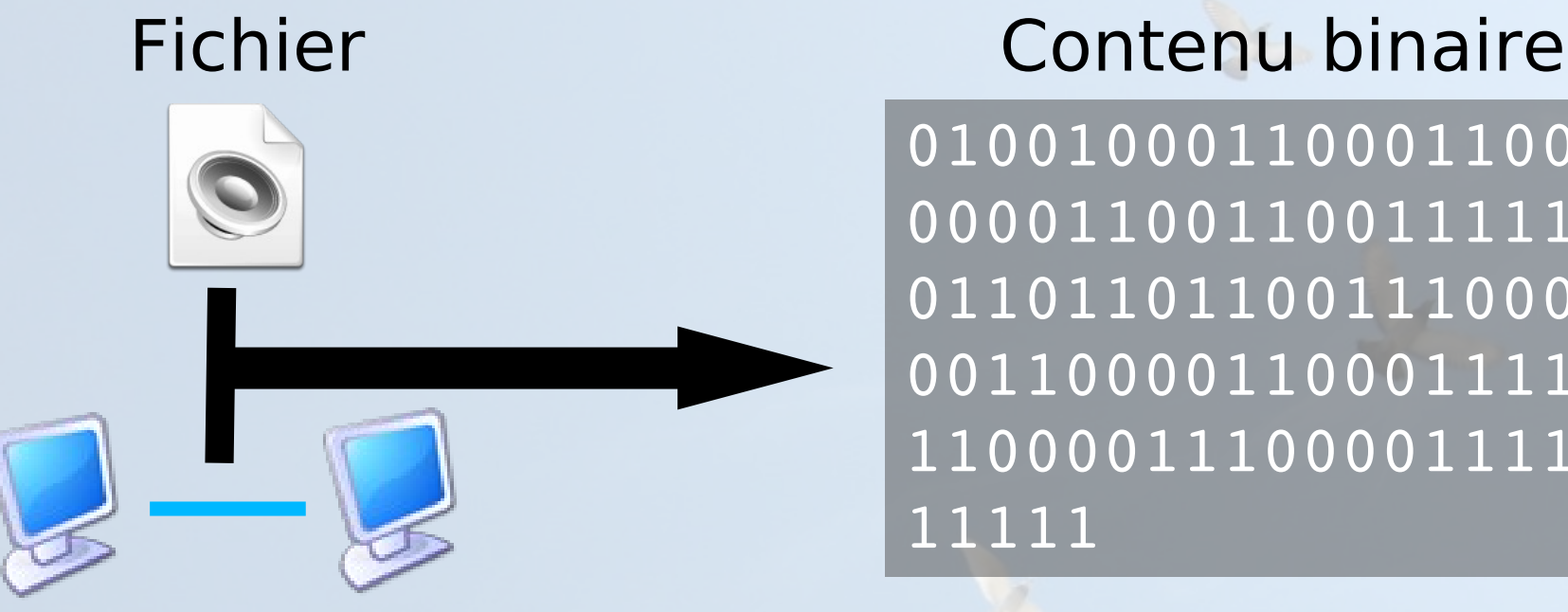

01001000110001100011 00001100110011111100 01101101100111000110 00110000110001111000 11000011100001111000 11111

#### Communication

- Organisation et structure des données
- Dans le cas du fichier : **format**
- Dans le cas de la communication : **protocole**

# Format: quelques exemples

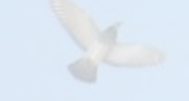

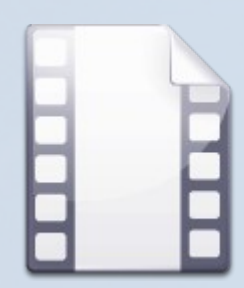

DivX, Xvid ... (.avi)

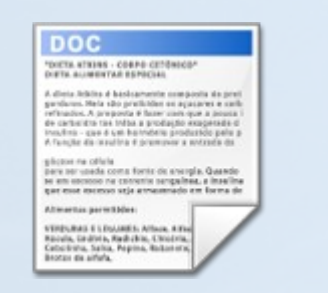

.odt, .odp, .odc .doc, .xls, .ppt

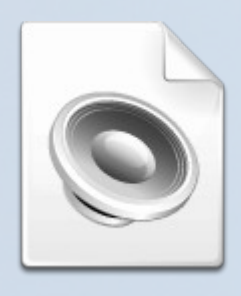

.mp3, .ogg, .wav, .wma

.jpg, .png, .bmp

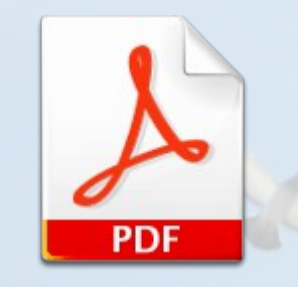

.pdf, .ps

TCP, IP, HTTP, FTP, MSN, Skype, Jabber

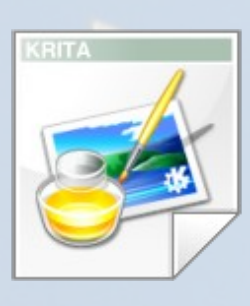

#### Format: ouvert ou fermé ?

• Format ou protocole documenté et implémentation libre

#### – **ouvert**

• Format ou protocole non documenté et/ou implémentation restreinte

#### – **fermé**

• « On entend par standard ouvert tout protocole de communication, d'interconnexion ou d'échange et tout format de données interopérable et dont les spécifications techniques sont publiques et sans restriction d'accès ni de mise en oeuvre. » Article 4 – Loi n° 2004-575 – 21 juin 2004

#### Format: ouvert ou fermé ?

#### **Fermés**

.doc, .xls, .ppt .mp3, .wma .avi (divx, wmp) **Skype** MSN Messenger Flash

#### **Ouverts**

OpenDocument: .odt, .odc, .odp .ogg, .wav .avi (xvid) Jabber .jpg, .bmp, .png, .pdf

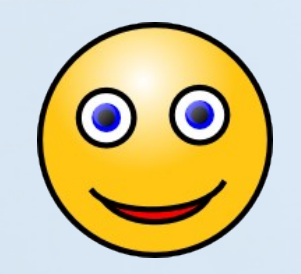

### Interopérabilité

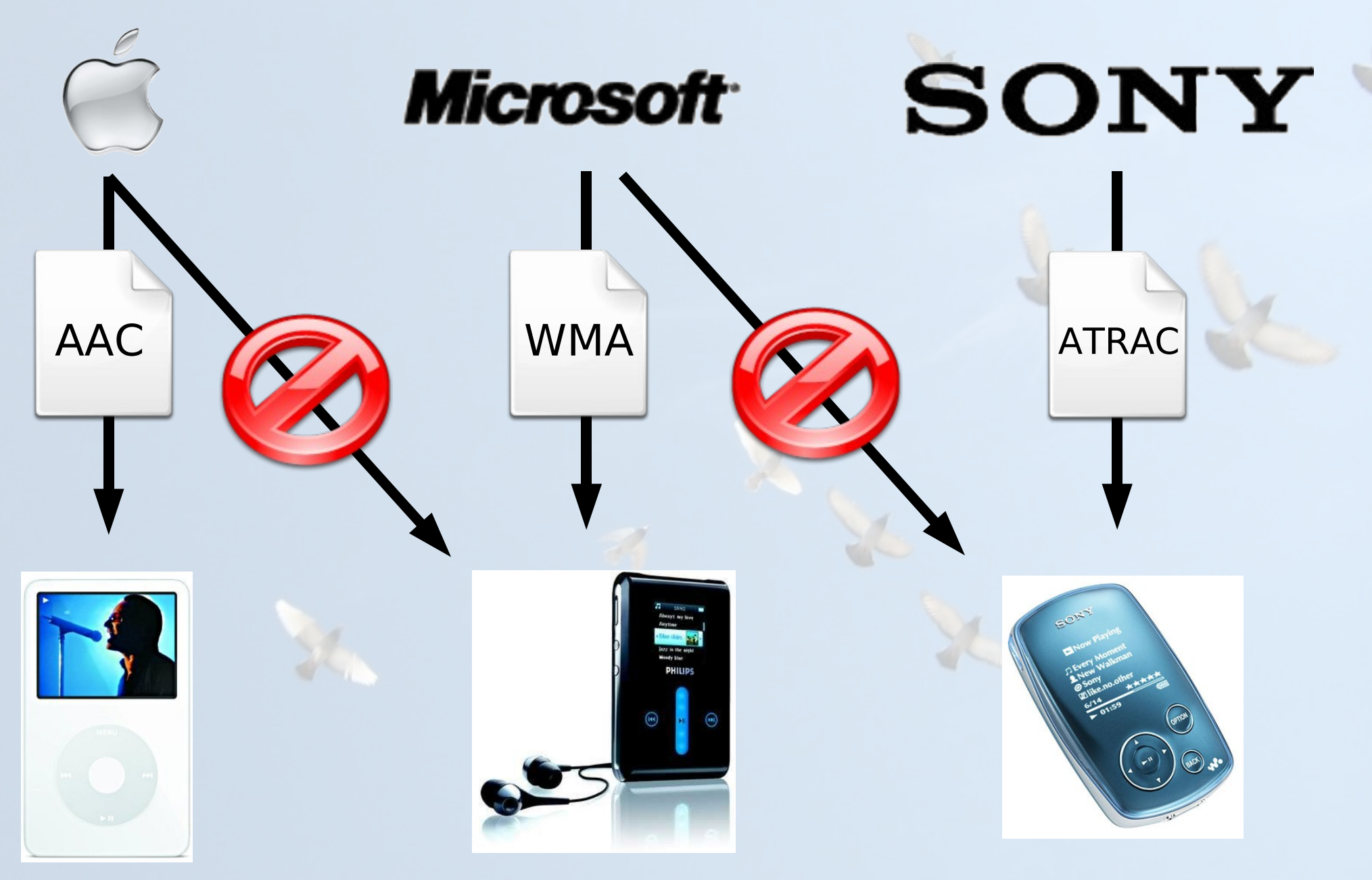

#### Intérêts des formats ouverts

- **Indépendance** par rapport à un logiciel donné, donc à un éditeur donné
- **Pérennité**
- Format connu, pas d'informations cachées
- Utilisables par **tous** les logiciels, dont les Logiciels Libres
- Ne pas imposer un logiciel à son correspondant
- Pas de renforcement des monopoles

#### Formats: compatibilité

- Le format **.doc** est fermé, pourtant, on peut les lire avec OpenOffice.org, un Logiciel Libre
- Ingénierie inverse : **deviner** le fonctionnement d'un format
- Compatibilité et non interopérabilité
- Exemples
	- .doc, .xls, .ppt, MSN

- Définition du Logiciel Libre, historique
- Les Logiciels Libres aujourd'hui
- Aspects juridiques
- Intérêts et enjeux du Logiciel Libre
- **Modèles économiques**
- Organisation de la communauté
- Au-delà du logiciel

#### Modèles économiques

- La vente de Logiciels Libres étant autorisée, construction de modèles économiques
- Principalement autour des **services**
	- personnalisation de Logiciels Libres existants
	- formation, support
- Différents types d'entreprises
	- grandes entreprises (IBM, HP ...)
	- grandes sociétés de service (Cap Gemini ...)
	- SSLL, Société de Service en Logiciel Libre (Linagora, Alcove, ASS2L, réseau Libre Entreprise)
	- indépendants
- Définition du Logiciel Libre, historique
- Les Logiciels Libres aujourd'hui
- Aspects juridiques
- Intérêts et enjeux du Logiciel Libre
- Modèles économiques
- **Organisation de la communauté**
- Au-delà du logiciel

# Qui créé du logiciel libre ?

- Des bénévoles
	- étudiants
	- informaticiens sur leur temps libre
	- n'importe qui (pourquoi pas vous ?)
- Des salariés
	- laboratoires de recherche
	- entreprises
- Au total, des **centaines de milliers** de contributeurs

#### Libre et communautaire

- Un projet au modèle de développement tout à fait fermé peut être publié sous licence libre
	- Pas de communauté d'utilisateurs ni de développeurs
- La plupart des projets libres fonctionnent en mode ouvert et transparent
	- Tout le monde peut participer
	- Création d'une communauté d'utilisateurs et de développeurs
	- Va bien au-delà de la simple apposition d'une licence libre

### Démarrer un projet libre

- Le plus souvent, un projet est lancé par une petite équipe
	- Délimite le périmètre du logiciel, au moins pour les débuts
	- Réalise les premiers choix techniques (langages, outils, etc.)
	- Développe un premier prototype démontrant les fonctionnalités de base
- Puis ouverture réelle aux contributeurs
- Permet de positionner dès le départ le projet, sans commencer par de longues discussions

#### **Communication**

- Modèle de développement ouvert
- Participation de contributeurs variés
	- Répartis géographiquement
	- De compétences diverses
	- De disponibilités différentes
- Besoins de communication importants

#### Infrastructure technique

- Pour fonctionner, besoin d'une infrastructure technique avec de nombreux outils collaboratifs
- La plupart sont communs à beaucoup de projets Logiciels Libres
- Utiliser des outils classiques permet l'intégration facile et rapide de nouveaux contributeurs

#### Liste de diffusion

- L'outil principal de discussion
- Permet des discussions structurées, asynchrones, archivées, publiques
- Échanges sur le design, les fonctionnalités, les bugs à résoudre
- Focalisation importante sur la production du code plus que sur le design et les discussions

#### Gestion de version

- Outils conservant l'historique complet du code source et de la documentation
- Permet de
	- Travailler à plusieurs sur un même projet, l'outil se chargeant de la synchronisation
	- Savoir qui a fait quoi, quand, où, pourquoi
	- Revenir en arrière
	- Travailler en parallèle sur différentes versions ou fonctionnalités
	- Mettre à disposition publiquement la dernière version du logiciel

#### Suivi des bugs

#### • Permet de

- Lister les bugs rencontrés par les utilisateurs
- Faire le suivi de la correction du bug : qui en est responsable, quel a été le correctif, etc.
- S'assurer que tous les bugs sont traités et recensés
- Gérer les tâches de développement du projet

#### Autres outils

- IRC, pour la discussion instantanée
- Wiki, pour éditer des documentations de manière rapide
	- Brainstorming, tableau blanc
	- Travail sur les spécifications, l'implémentation, etc.
- Site Web, comme vitrine du projet

# Organisation d'un projet

- « La cathédrale et le bazar », Eric Raymond, 1997
- Il compare l'organisation classique hierarchique des entreprises à des cathédrales
- Et l'organisation du développement du Logiciel Libre à un bazar, basé sur des interactions et des relations implicites
- En réalité
	- Chaque projet a une structure, avec un ou plusieurs mainteneurs, des contributeurs
	- Basée sur la méritocratie

#### Consensus ou fork

- Un aspect important de tout projet libre est qu'il est possible de « forker » à tout moment
- Personne ne peut contrôler indéfiniment le projet
- Deux forces sont en action
	- D'un coté l'union faisant la force, les développeurs sont incités à rester ensemble
	- De l'autre, les avis divergents, les objectifs à long terme différents, les désaccords sur l'organisation incitent à « forker »
- Un équilibre est nécessaire

#### Dictateur bénévole et bienveillant

- Forme la plus classique
- Une personne, souvent le créateur du projet, quide les développements
- Il doit s'assurer que les décisions qu'il prend font déjà l'objet d'un consensus assez fort
- Sinon
	- Risque de fork
	- Pas de contributeurs
- Nécessite plus que des talents techniques : réactivité, disponibilité, diplomatie, etc.

#### Projets structurés

- Les membres se mettent d'accord sur un fonctionnement, avec en général élection d'un coordinateur ou d'une équipe de coordination
- La plupart des décisions continuent à se prendre par consensus, un processus de vote est prévu pour les décisions litigieuses
- Beaucoup de grands projets se structurent de cette manière : Gnome, Debian, KDE, etc.
- Concerne tous les projets fortement liés à une entreprise, pour leur donner une autonomie

#### Orientations du projet

- Certains projets n'ont pas de roadmap, les nouvelles fonctionnalités sont celles que les contributeurs développent, en fonction de leurs besoins
	- Discussions nécessaires pour faire converger des solutions concurrentes
- D'autres se structurent autour d'objectifs pour la ou les prochaines versions du logiciel
	- Définition par consensus des objectifs
	- Les contributions restent le moteur du projet, les objectifs doivent correspondre aux aspirations des développeurs
- Définition du Logiciel Libre, historique
- Les Logiciels Libres aujourd'hui
- Aspects juridiques
- Intérêts et enjeux du Logiciel Libre
- Modèles économiques
- Organisation de la communauté
- **Au-delà du logiciel**

# Wikipédia

- Encyclopédie libre et collaborative créée en 2001
- Chacun peut librement réutiliser, modifier, distribuer son contenu
- Rédigée par les internautes

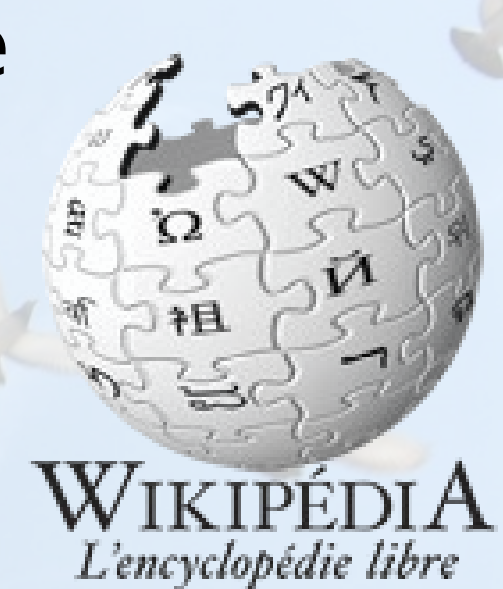

- Plus de 850.000 articles en français
- Plus de 3 millions en anglais
- [http://fr.wikipedia.org](http://fr.wikipedia.org/)

#### OpenStreetMap

- Projet de cartographie du monde
- Libre, tout le monde peut modifier et réutiliser les données
- Cartes réalisées par les internautes
- À partir de
	- Relevés GPS
	- Relevés sur le terrain
	- Photos aériennes libres de droit
- [http://www.openstreetmap.org](http://www.openstreetmap.org/)

#### Oeuvres libres

- Licences adaptées à la diffusion d'oeuvres culturelles
	- Licence Art Libre
	- Licences Creative Commons (BY, BY-SA, BY-NC, BY-NC-SA, BY-ND, BY-ND-NC, etc)
- Des artistes qui choisissent ce mode de diffusion
	- Musique, [http://www.dogmazic.net,](http://www.dogmazic.net/) [http://www.jamendo.com](http://www.jamendo.com/)
	- Photographie, <http://flickr.com/creativecommons/>
	- Livres, [http://www.inlibroveritas.net](http://www.inlibroveritas.net/)

# Questions ?

Slides de cette présentation distribués sous licence Creative Commons BY-SA, disponibles à l'adresse [http://thomas.enix.org/pub/conf/iep2009/.](http://thomas.enix.org/pub/conf/iep2009/)